Подписано электронной подписью:<br>Вержицкий Данил Григорьевич<br>Должность: Директор КГПИ ФГБОУ ВО «КемГУ»<br>Дата и время: 2024-02-21 00:00:00<br>471086fad29a3b30e244c728abc3661ab35c9d50210dcf0e75e03a5b6fdf6436

### МИНИСТЕРСТВО НАУКИ И ВЫСШЕГО ОБРАЗОВАНИЯ РОССИЙСКОЙ ФЕДЕРАЦИИ

Кузбасский гуманитарно-педагогический институт федерального государственного бюджетного образовательного учреждения высшего образования «Кемеровский государственный университет»

Факультет информатики, математики и экономики

УТВЕРЖДАЮ

А.В. Фомина Декан «10» февраля 2022 г.

# Рабочая программа дисциплины

Б1.Б.13 Операционные системы

Направление подготовки 09.03.01 Информатика и вычислительная техника

Направленность (профиль) подготовки Автоматизированные системы обработки информации и управления

Программа академического бакалавриата

Квалификация выпускника Бакалавр

> Форма обучения Очная, заочная

> Год набора 2018

Новокузнецк 2022

# СОДЕРЖАНИЕ

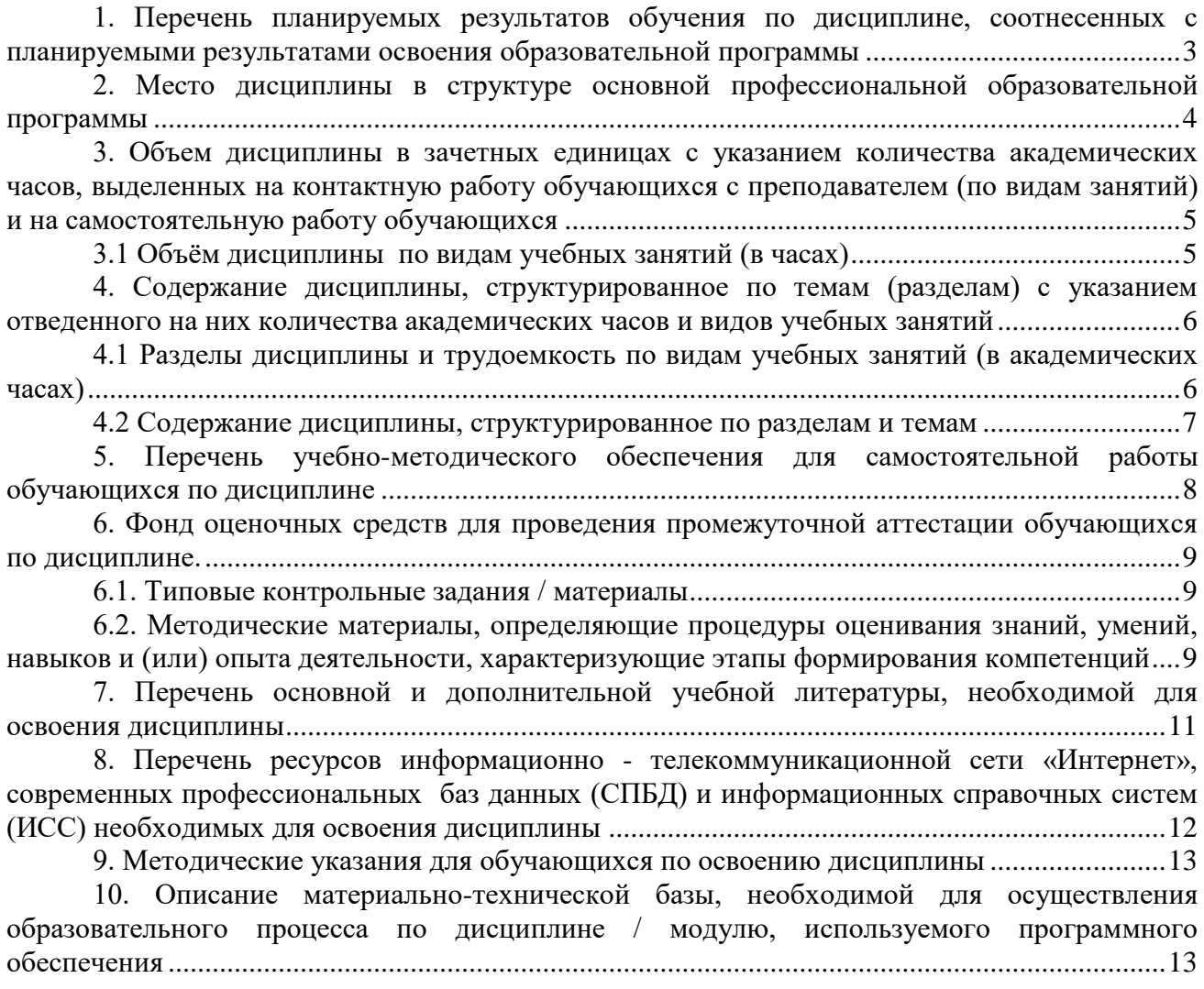

# <span id="page-2-0"></span>1. Перечень планируемых результатов обучения по дисциплине, соотнесенных с планируемыми результатами освоения образовательной программы

В результате освоения основной профессиональной образовательной программы бакалавриата (далее - ОПОП) и изучения данной дисциплины обучающийся должен освоить: Компетенции: ОПК-1, ОПК-4.

Перечень планируемых результатов обучения по дисциплине в таблице 1.

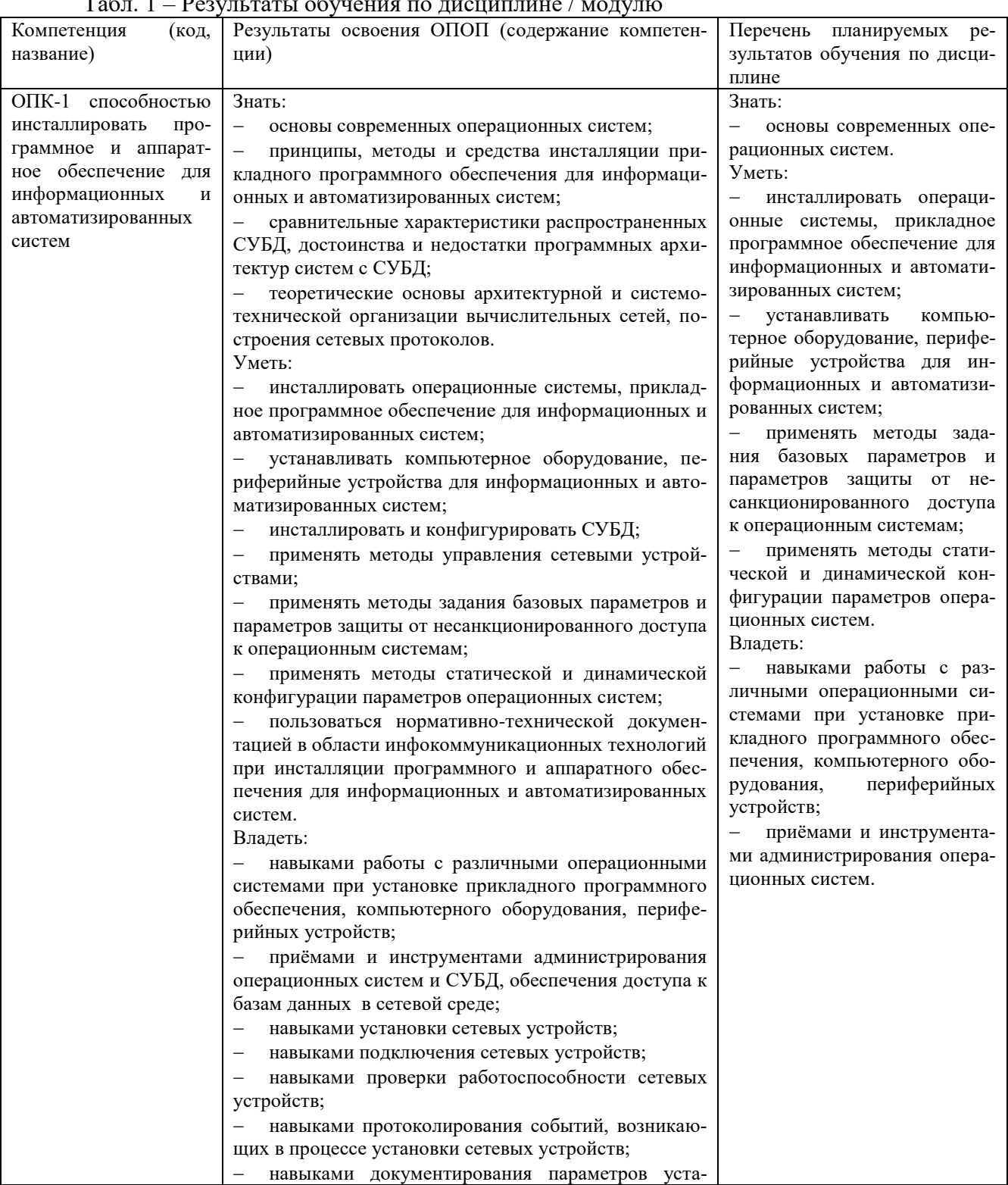

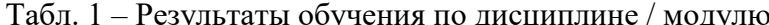

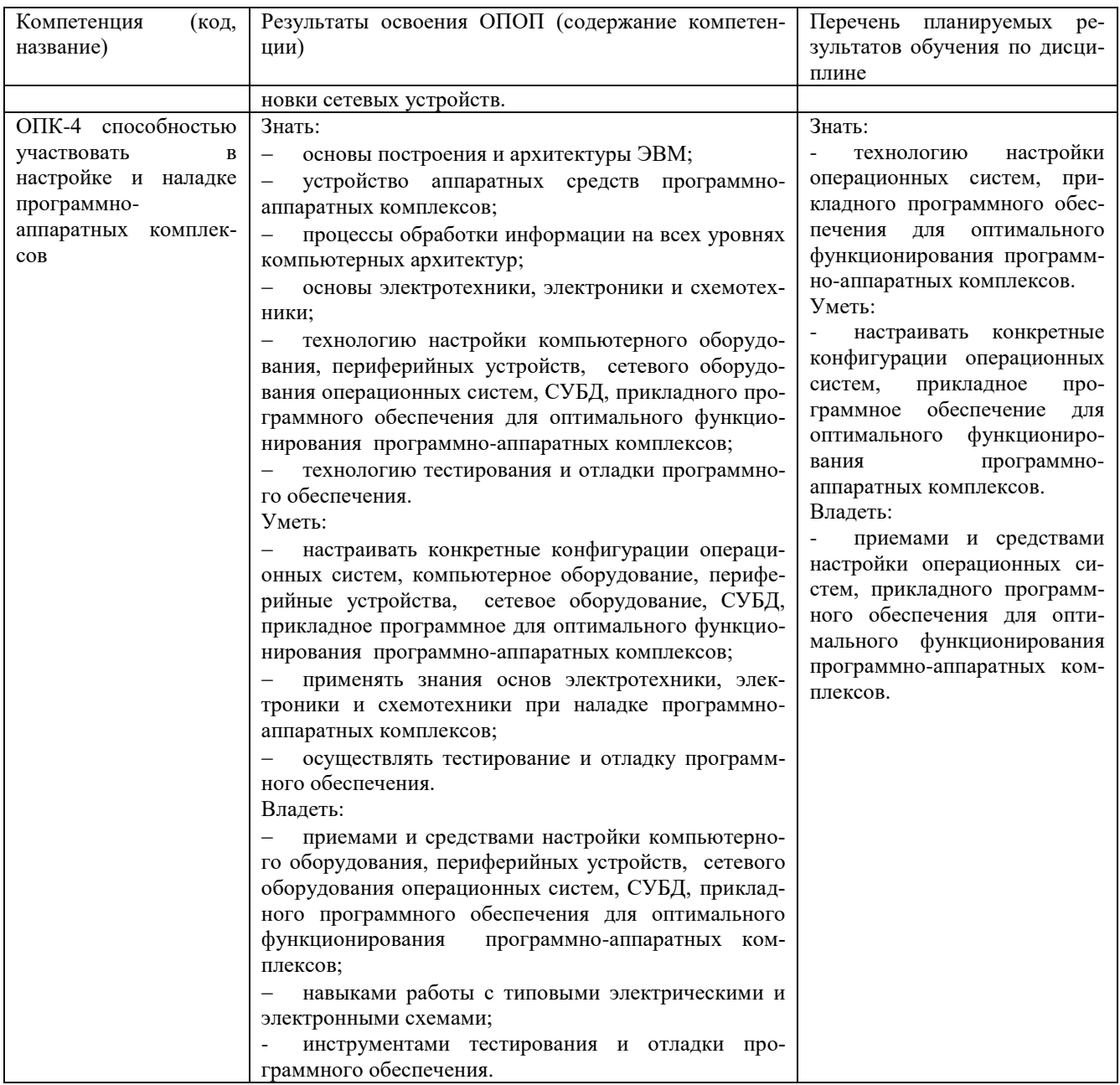

# <span id="page-3-0"></span>2. Место дисциплины в структуре основной профессиональной образовательной программы

Дисциплина изучается на втором курсе в четвертом семестре.

Дисциплина «Операционные системы» относится к базовой части блока Б1.

Структурно-логическая схема формирования в ОПОП компетенций, закрепленных за дисциплиной

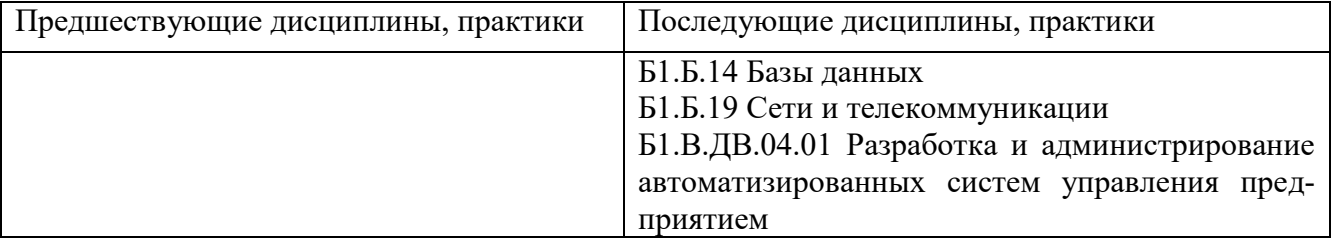

Таблица 2.1 - Порядок формирования компетенции ОПК-1

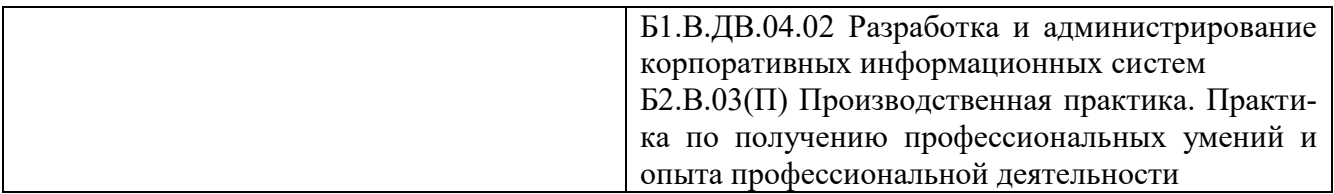

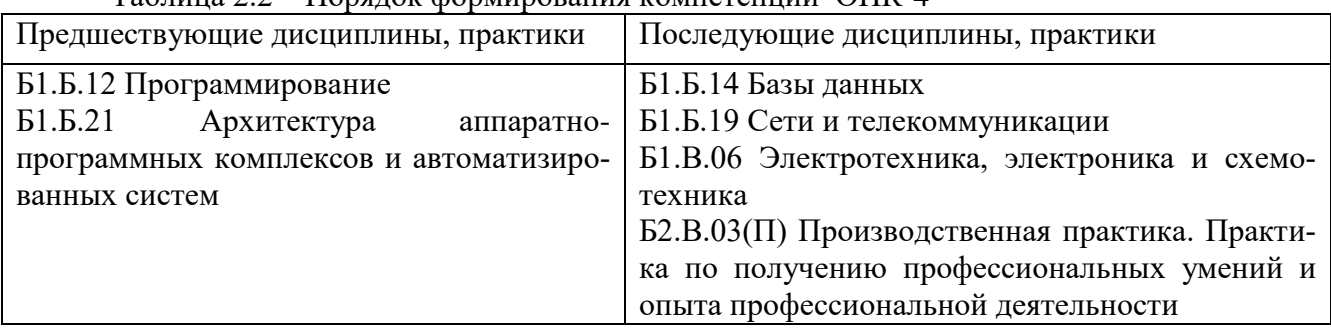

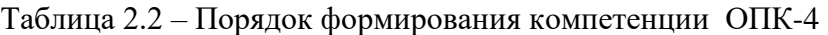

<span id="page-4-0"></span>**3. Объем дисциплины в зачетных единицах с указанием количества академических часов, выделенных на контактную работу обучающихся с преподавателем (по видам занятий) и на самостоятельную работу обучающихся**

Общая трудоемкость (объем) дисциплины (модуля) составляет:

5 зачетных единиц (ЗЕ),

180 академических часов.

# <span id="page-4-1"></span>**3.1 Объём дисциплины по видам учебных занятий (в часах)**

Таблица 3 - Виды учебной работы по дисциплине и их трудоемкость

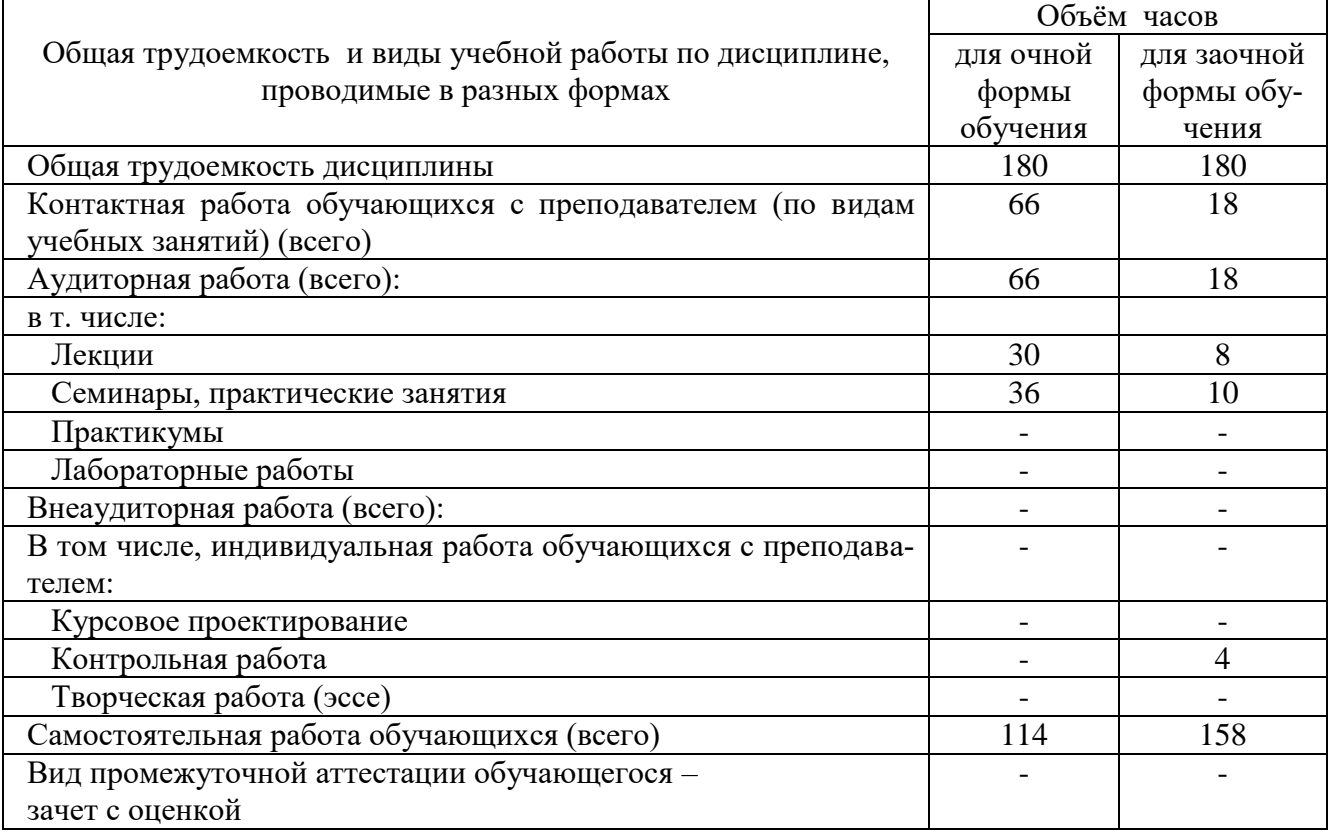

#### <span id="page-5-0"></span>**4. Содержание дисциплины, структурированное по темам (разделам) с указанием отведенного на них количества академических часов и видов учебных занятий**

<span id="page-5-1"></span>**4.1 Разделы дисциплины и трудоемкость по видам учебных занятий (в академических часах)**

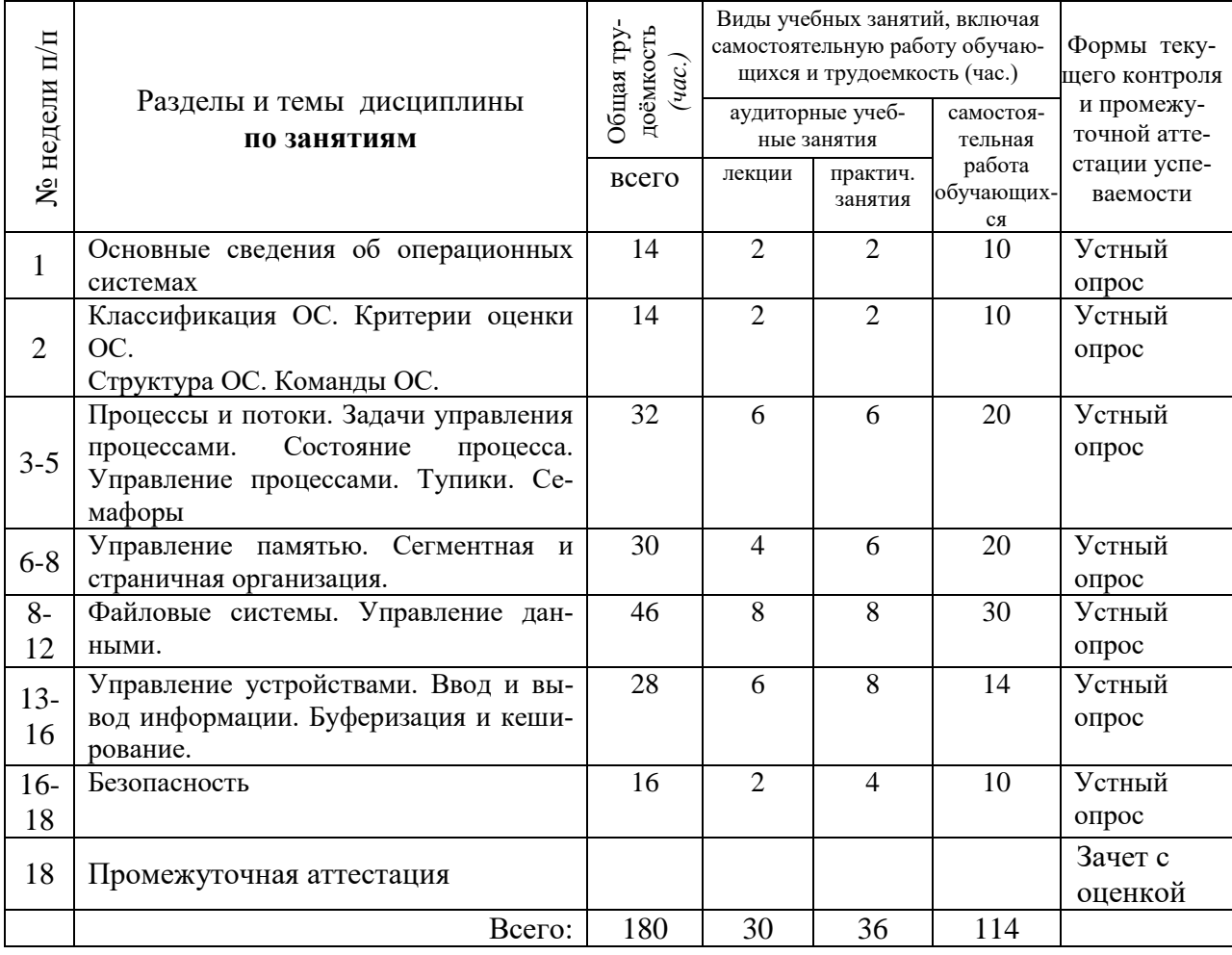

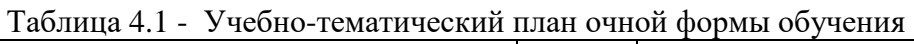

# Таблица 4.2 - Учебно-тематический план заочной формы обучения

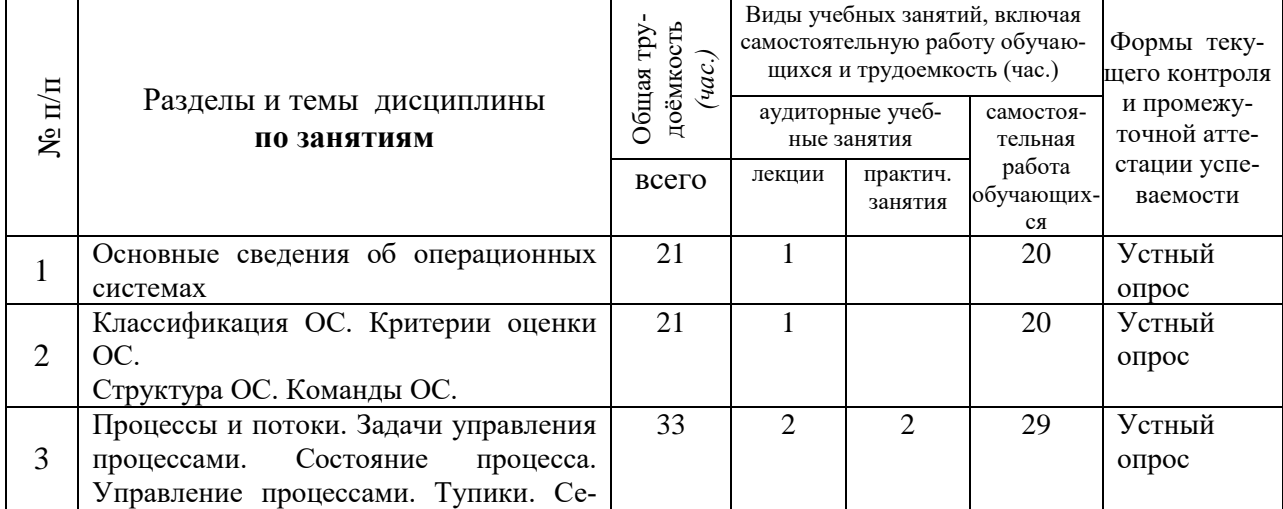

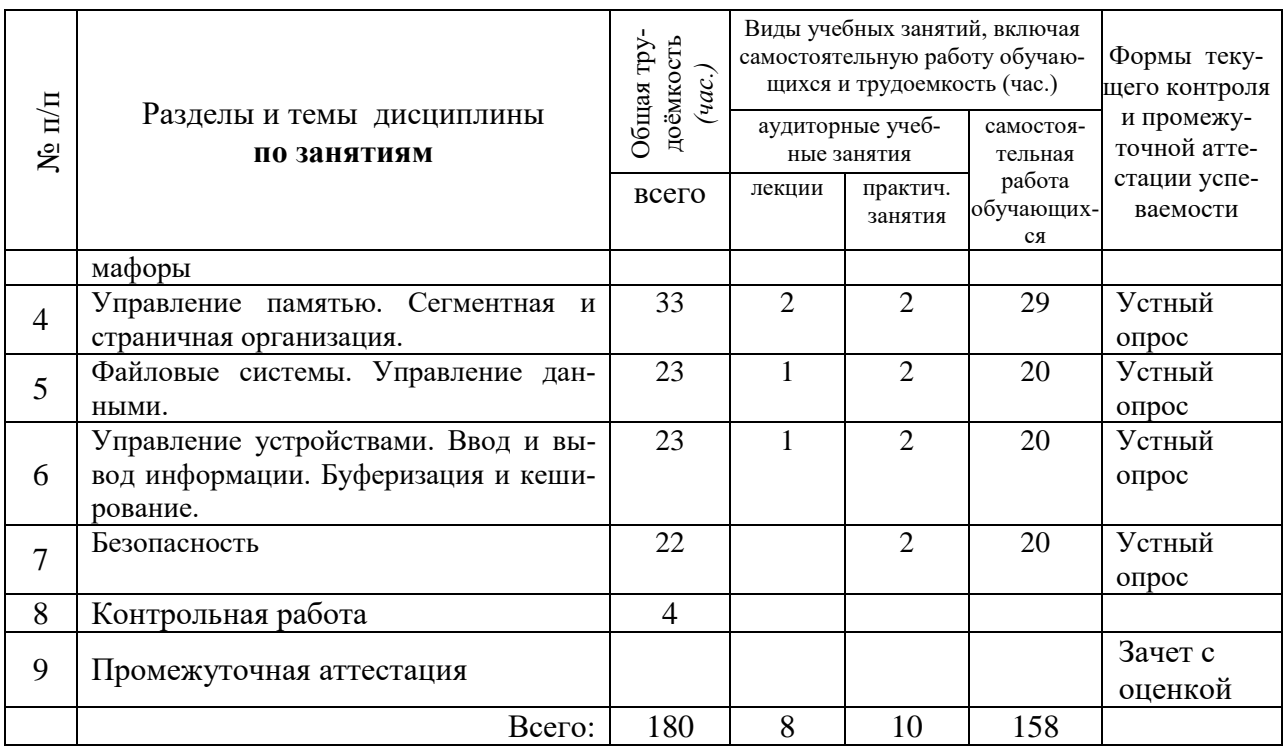

# <span id="page-6-0"></span>**4.2 Содержание дисциплины, структурированное по разделам и темам**

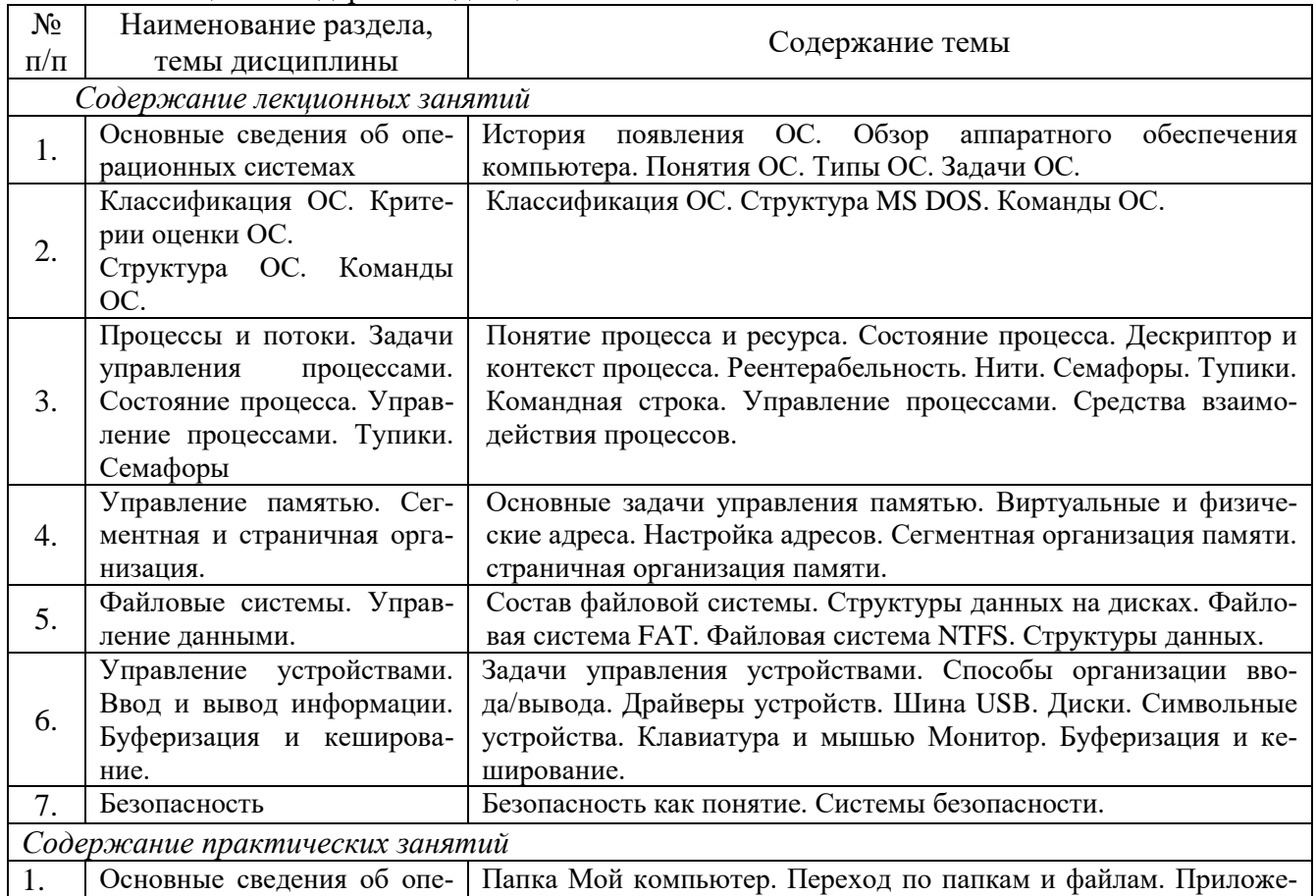

Таблица 6 – Содержание дисциплины

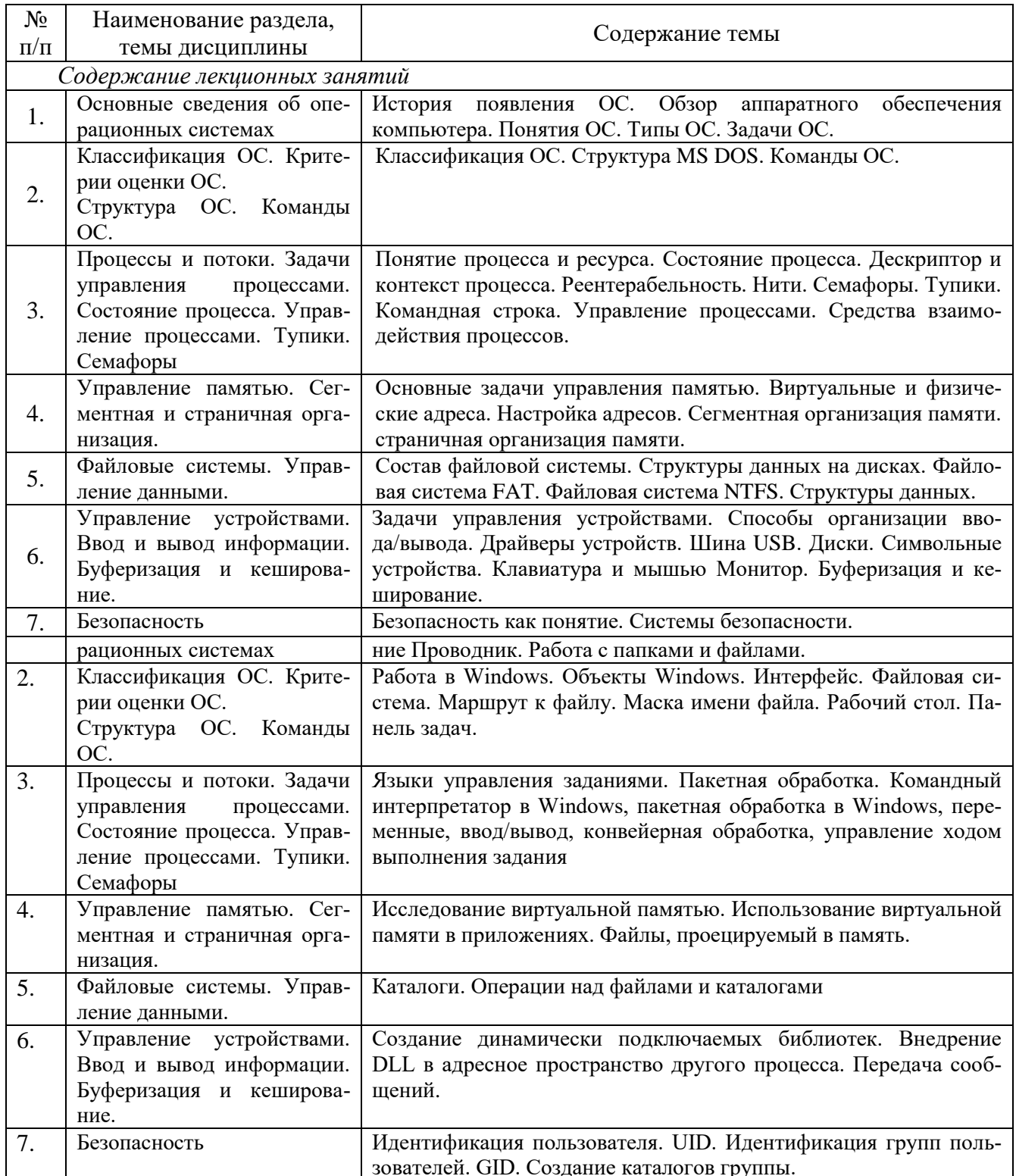

<span id="page-7-0"></span>5. Перечень учебно-методического обеспечения для самостоятельной работы обу-<br>чающихся по дисциплине

Методические указания студенту по организации самостоятельной работы размещены на сайте НФИ КемГУ в разделе «Основные профессиональные образовательные программы высшего образования, реализуемые в НФИ КемГУ/ Методические и иные документы». Основная и дополнительная учебная литература и Интернет-ресурсы, необходимые для выполнения самостоятельной работы и теоретического освоения дисциплины по графику представлены в разделах 7 и 8 настоящей РПД.

### <span id="page-8-1"></span><span id="page-8-0"></span>6. Фонд оценочных средств для проведения промежуточной аттестации обучающихся по дисциплине.

## 6.1. Типовые контрольные задания / материалы

Форма промежуточной аттестации зачет с оценкой.

<span id="page-8-2"></span>

| таблица / - типовые (примерные) контрольные вопросы и задания |                                         |                        |  |  |  |  |  |
|---------------------------------------------------------------|-----------------------------------------|------------------------|--|--|--|--|--|
| Разделы и темы                                                | Примерные теоретические вопросы         | Примерные<br>практи-   |  |  |  |  |  |
|                                                               |                                         | ческие<br>задания<br>И |  |  |  |  |  |
|                                                               |                                         | (или) задачи           |  |  |  |  |  |
| Основные сведения об опера-                                   | История развития ОС. Задачи ОС.<br>1.   | Типовое практическое   |  |  |  |  |  |
| ционных системах                                              | Необходимость использования ОС.<br>2.   | задание                |  |  |  |  |  |
|                                                               |                                         |                        |  |  |  |  |  |
| Классификация ОС. Критерии                                    | 3.<br>Конвейер. Скалятный конвейер.     | Типовое практическое   |  |  |  |  |  |
| оценки ОС.                                                    | 4.<br>Память. Кэш-память                | задание                |  |  |  |  |  |
| Структура ОС. Команды ОС.                                     | 5.<br>ЦП-управляемые ресурсы.           |                        |  |  |  |  |  |
|                                                               | Понятие ОС.<br>6.                       |                        |  |  |  |  |  |
|                                                               | 7.<br>Режим работы пользователя, режим  |                        |  |  |  |  |  |
|                                                               | работы ядра.                            |                        |  |  |  |  |  |
|                                                               | 8.<br>Типы ОС                           |                        |  |  |  |  |  |
| Процессы и потоки. Задачи                                     | 9.<br>Понятие процесса. Необходимость.  | Типовое практическое   |  |  |  |  |  |
| управления процессами.<br>$Co-$                               | 10. Основные события, приводящие к со-  | задание                |  |  |  |  |  |
| стояние процесса. Управление                                  | зданию процесса.                        |                        |  |  |  |  |  |
| процессами. Тупики. Семафо-                                   | 11. Условия завершения процесса.        |                        |  |  |  |  |  |
| ры                                                            | 12. Состояние процесса.                 |                        |  |  |  |  |  |
|                                                               | 13. Потоки.                             |                        |  |  |  |  |  |
| Управление памятью. Сегмент-                                  | 14. Управление памятью без использова-  | Типовое практическое   |  |  |  |  |  |
| ная и страничная организация.                                 | ния процесса.                           | задание                |  |  |  |  |  |
|                                                               | 15. Запуск нескольких программ без аб-  |                        |  |  |  |  |  |
|                                                               | стракции памяти (свопинг, ключ памяти)  |                        |  |  |  |  |  |
|                                                               | 16. Адресное пространство, базовый ре-  |                        |  |  |  |  |  |
|                                                               | гистр, ограничительный регистр.         |                        |  |  |  |  |  |
|                                                               | 17. Управление свободной памятью.       |                        |  |  |  |  |  |
|                                                               | 18. Выделение<br>памяти<br>создаваемому |                        |  |  |  |  |  |
|                                                               | процессу.                               |                        |  |  |  |  |  |
|                                                               | 19. Виртуальная память. Страничная ор-  |                        |  |  |  |  |  |
|                                                               | ганизация памяти.                       |                        |  |  |  |  |  |
|                                                               | 20. Алгоритм замещения страниц.         |                        |  |  |  |  |  |
| Файловые системы. Управле-                                    | 21. Имена файлов. Типы расширения       | Типовое практическое   |  |  |  |  |  |
| ние данными.                                                  | 22. Структура, типы и атрибуты файлов.  | задание                |  |  |  |  |  |
|                                                               | 23. Каталоги. Типы.                     |                        |  |  |  |  |  |
|                                                               | 24. Структура файловой системы. Виды    |                        |  |  |  |  |  |
|                                                               | файловых систем.                        |                        |  |  |  |  |  |
|                                                               | 25. Управление<br>дисковым<br>простран- |                        |  |  |  |  |  |
|                                                               | ством. Дефрагментация диков.            |                        |  |  |  |  |  |
| устройствами.<br>Управление                                   | 26. Типы устройств ввола-вывола.        | Типовое практическое   |  |  |  |  |  |

Tanuua 7 - Tunoplie (noumenulie) vournoululie pounocli y 23 usung

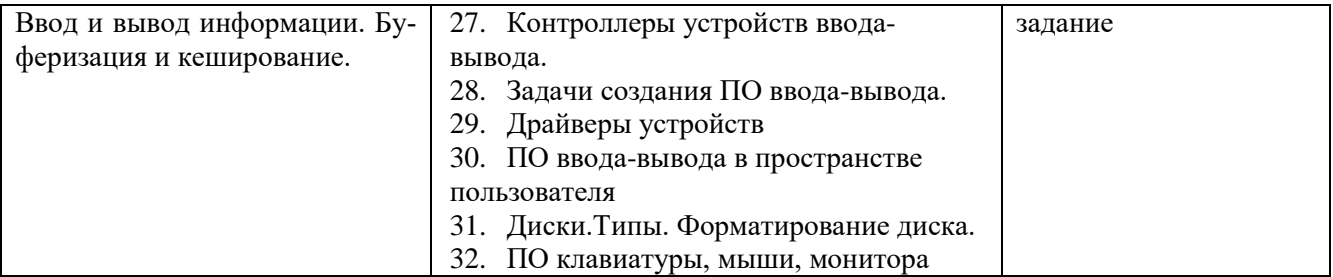

#### **Типовые практические задания**

1. Пользуясь средствами MS DOS создать каталог ЭКЗАМЕН, в котором создать каталог и файл ОТЧЕТ.ТХТ. В файл ОТЧЕТ.ТХТ записать все команды для работы с каталогами.

2. Создать командный файл системного реестра, который убирает вкладку Содержание в параметрах Internet Explorer. Для этого проведите соответствующие изменения в реестре: [НКЕY\_CURRENT\_USER\Software\Policies\Microsoft\Internet Explorer\Control Panel] "ContentTab"=dword:1.

3. В каталоге создать файл РЕЗУЛЬТАТ.ТХТ, где записать свои имя, отчество, фамилию и группу. Скопировать файл РЕЗУЛЬТАТ.ТХТ в каталог ЭКЗАМЕН. Переименовать файл РЕЗУЛЬТАТ .ТХТ в файл АНКЕТА.ТХТ.

4. Создать командный файл системного реестра, который удаляет вкладку Заставка в диалоговом окне свойств экрана. Для этого проведите соответствующие изменения в реестре: [НКЕY\_CURRENT\_USER\ Software\Microsoft\Windows\CurrentVersion\Policies\ System] "No-DispScrSavPage"=dword:1.

5. Пользуясь средствами MS DOS создать каталог ЭКЗАМЕН, в котором создать каталог БИЛЕТ №7 и файл ОТЧЕТ. ТХТ. В файл ОТЧЕТ. ТХТ записать свои имя, отчество, фамилию и группу. Перенаправить с добавлением дерево каталога ЭКЗАМЕН в файл ОТЧЕТ. ТХТ.

6. Создать командный файл системного реестра , который отключает отображение группы «Стандартные», когда пользователь выбирает пункт «Программы» из меню «Пуск». Для этого проведите соответствующие изменения в реестре: [HKEY\_CURRENT\_USER\Software\Microsoft\ Windows\CurrentVersion\Policies\Explorer] "No-CommonGroups"= dword:1.

7. Установить и настроить ОС windows 7 в виртуальной среде.

8. Пользуясь средствами MS DOS создать каталог ЭКЗАМЕН, в котором создать каталог БИЛЕТ №8 и файл ОТЧЕТ. ТХТ. В файл ОТЧЕТ. ТХТ записать все команды для работы с файлами. В каталоге БИЛЕТ №1 создать файл ИТОГ. ТХТ, где записать свои имя, отчество, фамилию и группу. Перенаправить с добавлением в файл ИТОГ. ТХТ содержимое каталога ЭКЗАМЕН.

9. Пользуясь средствами FarManager создать пользовательское меню, которое при помощи горячих клавиш позволяло бы пользователю менять сетевые диски: переход на диск С:\, переход на диск Z:\, переход на диск S:\

10. Создать диалоговый командный файл ЭКЗАМЕН. ВАТ, который по желанию пользователя изменяет шрифт фона (желтый, красный, зеленый). Предусмотреть очистку экрана, паузы, приветствие, прощальное сообщение.

11. Установить ОС Windows XP в виртуальной среде.

12. Создать командный файл ЭКЗАМЕН. ВАТ, который проверяет наличие файла РА-БОТА.ТХТ в каталоге БИЛЕТ №10. Если данного файла в каталоге нет – его надо создать, если есть – удалить. Предусмотреть очистку экрана, паузы, приветствие, прощальное сообщение.

#### **6.2. Методические материалы, определяющие процедуры оценивания знаний, умений, навыков и (или) опыта деятельности, характеризующие этапы формирования компетенций**

Для положительной оценки по результатам освоения дисциплины обучающемуся необходимо выполнить все установленные виды учебной работы. Оценка результатов работы обучающегося в баллах (по видам) приведена в таблице 8.1.

Таблица 8.1 - Балльно-рейтинговая оценка результатов учебной работы обучающихся по видам (БРС)

<span id="page-10-0"></span>

| Учебная работа Сумма бал-                                                                        |                                                           | Виды и результаты          | Оценка в аттестации                                                                                                    | Баллы       |  |
|--------------------------------------------------------------------------------------------------|-----------------------------------------------------------|----------------------------|----------------------------------------------------------------------------------------------------|-------------|--|
| (виды)                                                                                           | лов                                                       | учебной работы             |                                                                                                    | (18 недель) |  |
| Текущая учебная работа ОФО                                                                       |                                                           |                            |                                                                                                    |             |  |
| Текущая учеб-<br>ная работа в<br>семестре<br>сещение<br>заня-<br>тий по расписа-                 | 80<br>(100%<br>(по- $/$ баллов при-<br>веденной<br>шкалы) | Лекционные<br>(15 занятий) | занятия 2 балла - посещение 1 лекционного занятия                                                                                                    | $0 - 30$    |  |
| нию и выпол-<br>нение заданий)                                                                   |                                                           | (18 занятий)               | Практические занятия 20/9 балла – посещение 1 занятия и выполне-<br>ние задания на 51-85%<br>25/9 балла – посещение 1 занятия и выполне-<br>ние задания на 85.1-100% | $0 - 50$    |  |
| Итого по текущей работе в семестре                                                               |                                                           |                            | $0 - 80$                                                                                                    |             |  |
| Промежуточная аттестация                                                                         |                                                           |                            |                                                                                                    |             |  |
| Промежуточная<br>аттестация (за-                                                                 | 20<br>$(100\%$                                            | Вопрос 1.                  | 5 баллов (пороговое значение)<br>10 баллов (максимальное значение)                                                                                                   | $5 - 10$    |  |
| чет с оценкой)                                                                                   | /баллов при-<br>веденной<br>шкалы)                        | Решение задачи 1.          | 5 баллов (пороговое значение)<br>10 баллов (максимальное значение)                                                                                                   | $5 - 10$    |  |
| Итого по промежуточной аттестации (зачет с оценкой)                                              |                                                           |                            |                                                                                                    |             |  |
| Суммарная оценка по дисциплине: Сумма баллов текущей и промежуточной аттестации 51 - 100 баллов. |                                                           |                            |                                                                                                    |             |  |

Для обучающихся заочной формы обучения в текущей учебной работе в семестре (по графику – в период ТО) планируется выполнение контрольной работы, за которую назначаются баллы, включаемые в общий объем баллов за текущую работу в семестре (см. таблицу 8.2). Обучающемуся по ЗФО задание на контрольную работу выдается на установочной сессии.

Таблица 8.2 - Балльно-рейтинговая оценка результатов учебной работы обучающихся по видам (БРС)

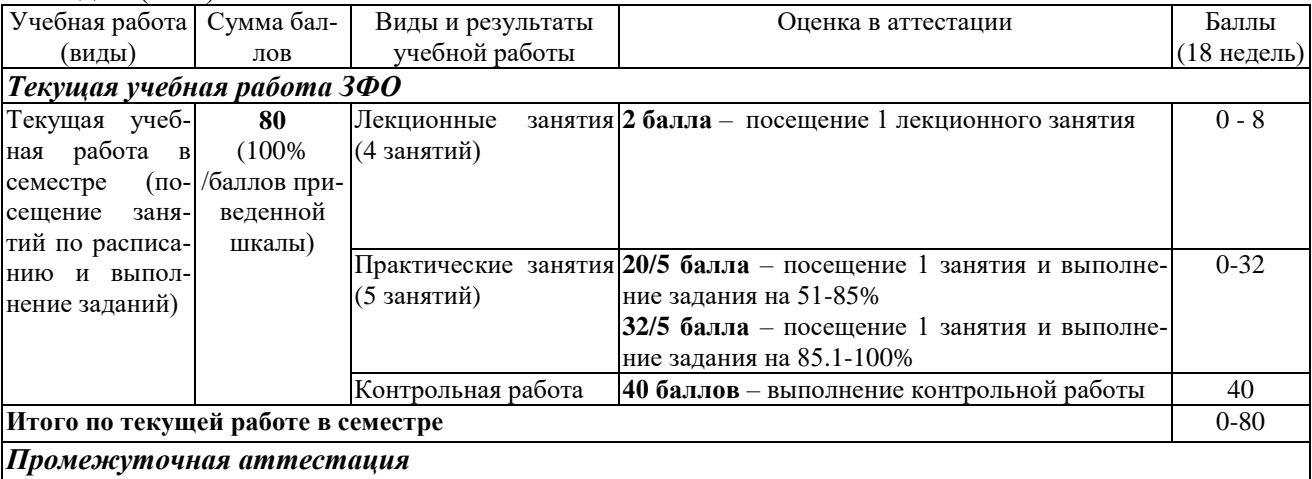

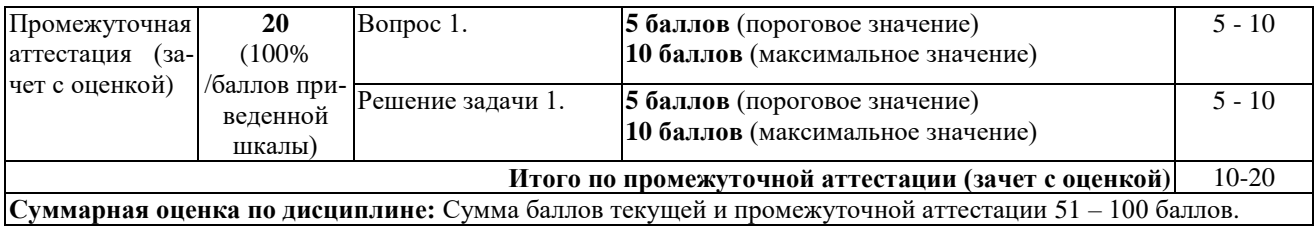

## **7. Перечень основной и дополнительной учебной литературы, необходимой для освоения дисциплины**

#### *Основная литература*

1. Мартемьянов, Ю. Ф. Операционные системы. Концепции построения и обеспечения безопасности : учебное пособие / Ю. Ф. Мартемьянов, А. В. Яковлев, А. В. Яковлев. – Москва : Горячая линия-Телеком, 2011. – 332 с. – ISBN 978-5-9912-0128-5. – URL: [https://e.lanbook.com/book/5176.](https://e.lanbook.com/book/5176) – (дата обращения 31.08.2020). – Текст: электронный.

2. Назаров, С. В. Операционные среды, системы и оболочки. Основы структурной и функциональной организации : Учеб. пособие / С. В. Назаров. – Москва : КУДИЦ-ПРЕСС, 2007. – 504 с. – ISBN 978-5-91136-036-8. – URL: [https://znanium.com/catalog/product/369379.](https://znanium.com/catalog/product/369379) – (дата обращения 31.08.2020). – Текст: электронный.

3. Операционные системы. Основы UNIX: Учебное пособие / Вавренюк А.Б., Курышева О.К., Кутепов С.В. – Москва :НИЦ ИНФРА-М, 2016. – 184 с. – ISBN 978-5-16-010893-3. – URL: [https://znanium.com/catalog/product/504874.](https://znanium.com/catalog/product/504874) – (дата обращения 31.08.2020). – Текст: электронный.

#### *Дополнительная литература*

4. Власенко, А. Ю. Операционные системы : учебное пособие / А. Ю. Власенко, С. Н. Карабцев, Т. С. Рейн. – Кемерово : КемГУ, 2019. – 161 с. – ISBN 978-5-8353-2424-8. – URL: [https://e.lanbook.com/book/121996.](https://e.lanbook.com/book/121996) – (дата обращения 31.08.2020). – Текст: электронный.

5. Даниленко, С. В. Операционные системы и оболочки : учебное пособие / С. В. Даниленко, Ю. М. Мартынюк, Н. Н. Хабаров. – Тула : ТГПУ, 2018. – 85 с. – ISBN 978-5- 6041454-8-7. – URL: [https://e.lanbook.com/book/113622.](https://e.lanbook.com/book/113622) – (дата обращения 31.08.2020). – Текст: электронный.

6. Назаров, С. В. Современные операционные системы : учебное пособие / С. В. Назаров, А. И. Широков. – Москва : ИНТУИТ, 2016. – 351 с. – ISBN 978-5-9963-0416-5. – URL: [https://e.lanbook.com/book/100498.](https://e.lanbook.com/book/100498) – (дата обращения 31.08.2020). – Текст: электронный.

7. Шубина, М. А. Операционные системы : учебное пособие / М. А. Шубина. – Санкт-Петербург : СПбГЛТУ, 2015. – 132 с. – ISBN 978-5-9239-0801-5. – URL: [https://e.lanbook.com/book/71880.](https://e.lanbook.com/book/71880) – (дата обращения 31.08.2020). – Текст: электронный.

#### <span id="page-11-0"></span>**8. Перечень ресурсов информационно - телекоммуникационной сети «Интернет», современных профессиональных баз данных (СПБД) и информационных справочных систем (ИСС) необходимых для освоения дисциплины**

#### **Ресурсы информационно - телекоммуникационной сети «интернет»**

1. Сообщество Экспонента [Электронный ресурс].– Веб Инновации, 2020. - Режим доступа: [https://hub.exponenta.ru/,](https://hub.exponenta.ru/) свободный. - Загл. с экрана. - Яз. рус.

**Современные профессиональные базы данных (СПБД) и информационные справочные системы (ИСС) по дисциплине**

1. CITForum.ru - on-line библиотека свободно доступных материалов по информационным технологиям на русском языке - [http://citforum.ru](http://citforum.ru/)

2. Научная электронная библиотека eLIBRARY.RU – крупнейший российский информационный портал в области науки, технологии, медицины и образования, содержащий рефераты и полные тексты - [www.elibrary.ru](http://www.elibrary.ru/)

3. Единое окно доступа к образовательным ресурсам - <http://window.edu.ru/>

#### **9. Методические указания для обучающихся по освоению дисциплины**

<span id="page-12-0"></span>Методические указания студенту по освоению дисциплины размещены на сайте НФИ КемГУ в разделе «Основные профессиональные образовательные программы высшего образования, реализуемые в НФИ КемГУ/ Методические и иные документы» по адресу: [«https://skado.dissw.ru/table»](https://skado.dissw.ru/table).

## <span id="page-12-1"></span>**10. Описание материально-технической базы, необходимой для осуществления образовательного процесса по дисциплине / модулю, используемого программного обеспечения**

## **Материально-техническая база**

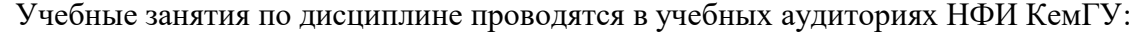

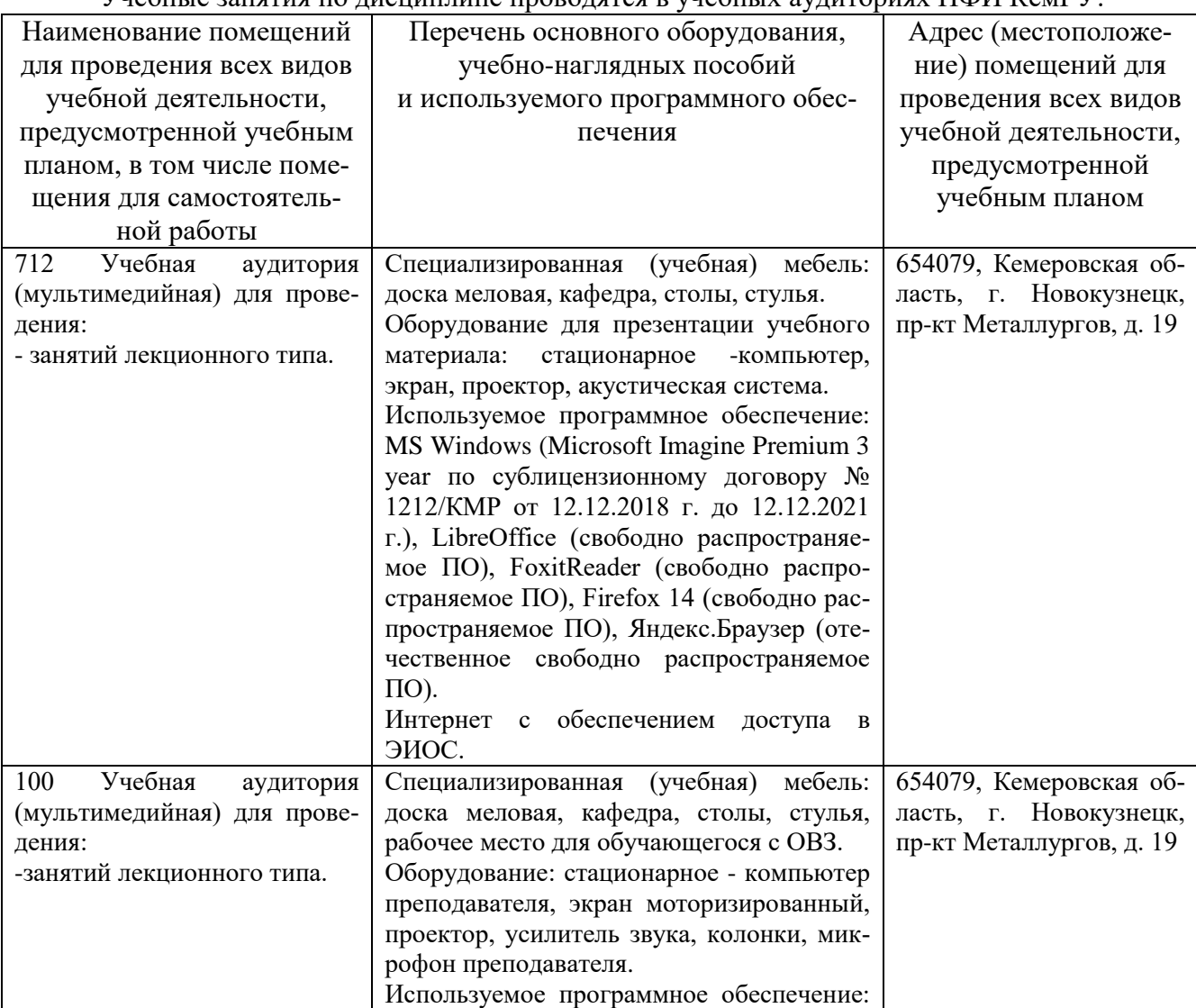

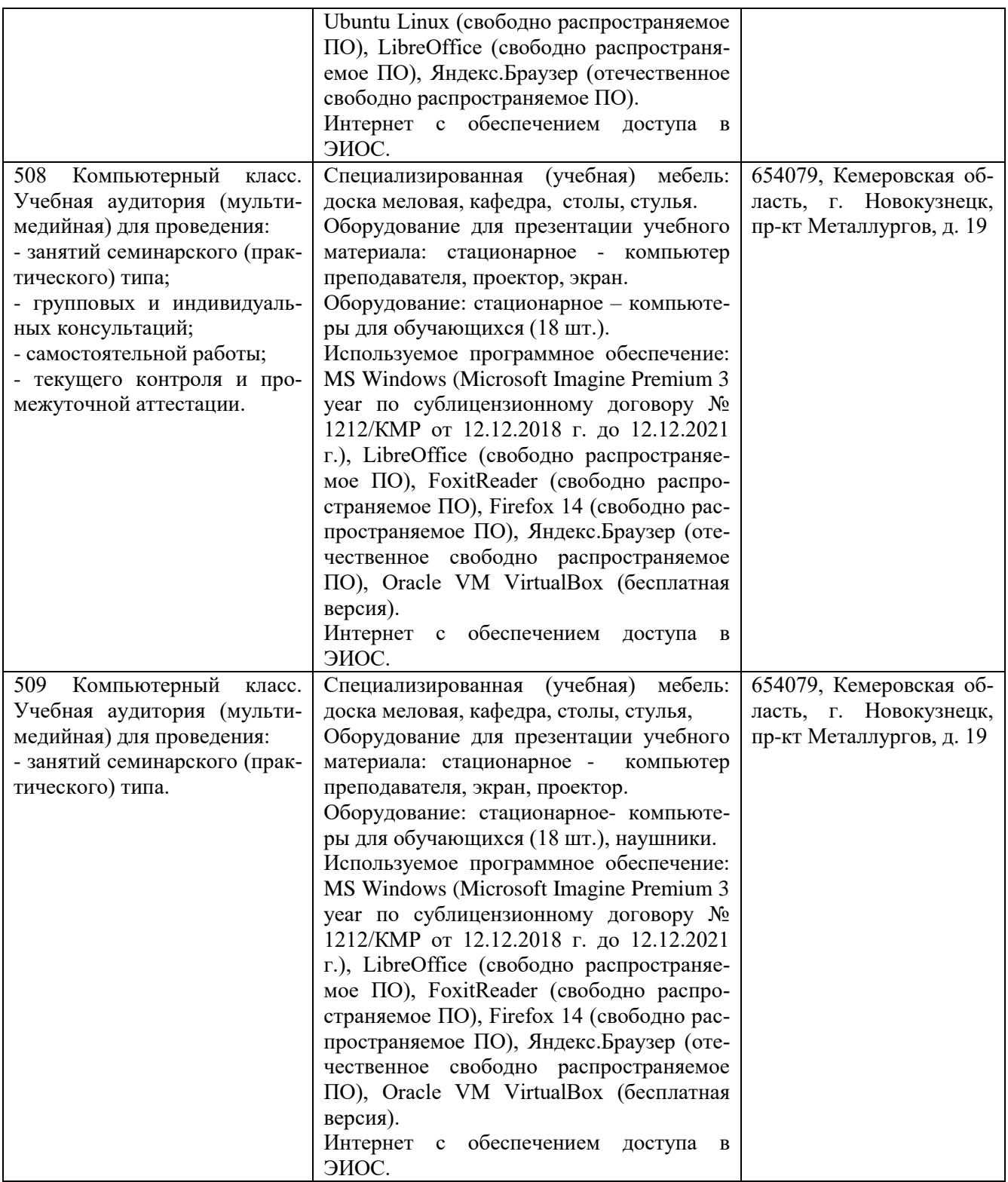

Составитель (и): Степанов А.В., докт. техн. наук, профессор кафедры информатики и вычислительной техники